## SAP ABAP table CSM Q {Qualifier Value for Class or Properties}

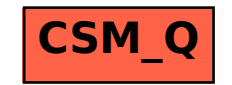